ALGORITHMS \$ EFFICIENT

CIENTALGORITHMS \$ EFFI

EFFICIENTALGORITHMS \$

ENTALGORITHMS \$ EFFICI

FFICIENTALGORITHMS \$ E

FICIENTALGORITHMS \$ E

GORITHMS \$ EFFICIENTAL

HMS \$ EFFICIENTALGORIT

6

## **Error-Correcting Codes**

16 November 2023

Sebastian Wild

#### **Learning Outcomes**

- 1. Understand the context of *error-prone communication*.
- 2. Understand concepts of *error-detecting codes* and *error-correcting codes*.
- **3.** Know and understand the *terminology of block codes*.
- **4.** Know and understand *Hamming codes*, in particular (7,4) Hamming code.
- 5. Reason about the *suitability of a code* for an application.

**Unit 6:** Error-Correcting Codes

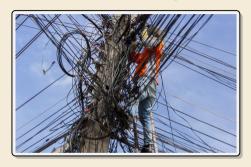

#### **Outline**

## **6** Error-Correcting Codes

- 6.1 Introduction
- 6.2 Lower Bounds
- 6.3 Hamming Codes

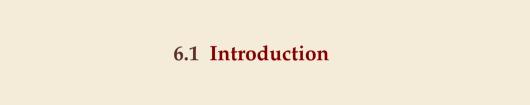

- ▶ most forms of communication are "noisy"
  - ▶ humans: acoustic noise, unclear pronunciation, misunderstanding, foreign languages

- ▶ most forms of communication are "noisy"
  - humans: acoustic noise, unclear pronunciation, misunderstanding, foreign languages
- ► How do humans cope with that?
  - ▶ slow down and/or speak up
  - ask to repeat if necessary

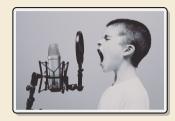

- ▶ most forms of communication are "noisy"
  - humans: acoustic noise, unclear pronunciation, misunderstanding, foreign languages
- ► How do humans cope with that?
  - ▶ slow down and/or speak up
  - ask to repeat if necessary

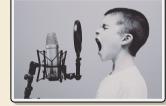

▶ But how is it possible (for us) to decode a message in the presence of noise & errors?

Bcaesue it semes taht ntaurul lanaguge has a lots fo **redundancy** bilt itno it!

- ▶ most forms of communication are "noisy"
  - humans: acoustic noise, unclear pronunciation, misunderstanding, foreign languages
- ► How do humans cope with that?
  - ▶ slow down and/or speak up
  - ► ask to repeat if necessary

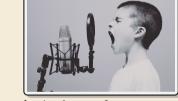

▶ But how is it possible (for us) to decode a message in the presence of noise & errors?

Bcaesue it semes taht ntaurul lanaguge has a lots fo redundancy bilt itno it!

- → We can
- **1. detect errors** "This sentence has aao pi dgsdho gioasghds."
- correct (some) errors "Tiny errs ar corrrected automaticly." (sometimes too eagerly as in the Chinese Whispers / Telephone)

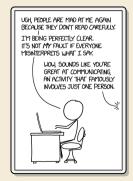

#### **Noisy Channels**

- ► computers: copper cables & electromagnetic interference
- ► transmit a binary string
- ▶ but occasionally bits can "flip"
- → want a robust code

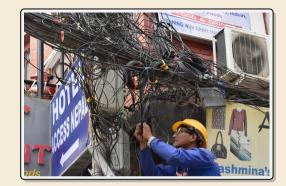

#### **Noisy Channels**

- ► computers: copper cables & electromagnetic interference
- transmit a binary string
- ▶ but occasionally bits can "flip"
- → want a robust code

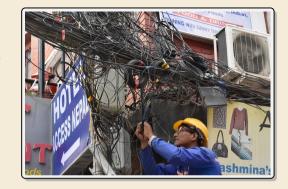

- ▶ We can aim at
  - 1. error detection
- → can request a re-transmit
- 2. error correction
- → avoid re-transmit for common types of errors

#### **Noisy Channels**

- ► computers: copper cables & electromagnetic interference
- transmit a binary string
- ▶ but occasionally bits can "flip"
- → want a robust code

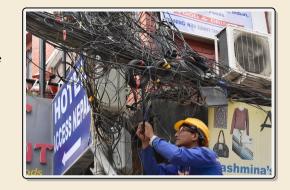

- ▶ We can aim at
  - **1. error detection** → can request a re-transmit
  - 2. error correction  $\rightarrow$  avoid re-transmit for common types of errors
- ▶ This will require *redundancy*: sending *more* bits than plain message
  - → goal: robust code with lowest redundancy that's the opposite of compression

#### **Clicker Question**

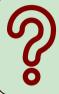

What do you think, how many extra bits do we need to **detect** a **single bit error** in a message of 100 bits?

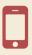

→ sli.do/comp526

#### **Clicker Question**

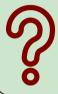

What do you think, how many extra bits do we need to **correct** a **single bit error** in a message of 100 bits?

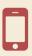

→ sli.do/comp526

# 6.2 Lower Bounds

#### **Block codes**

#### ► model:

- ▶ want to send message  $S \in \{0, 1\}^*$  (bitstream) across a (*communication*) *channel*
- any bit transmitted through the channel might *flip* (0 → 1 resp. 1 → 0) no other errors occur (no bits lost, duplicated, inserted, etc.)
- ▶ instead of *S*, we send *encoded bitstream*  $C \in \{0, 1\}^*$  sender *encodes S* to *C*, receiver *decodes C* to *S* (hopefully)
- → what errors can be detected and/or corrected?

#### **Block codes**

#### ▶ model:

- ▶ want to send message  $S \in \{0, 1\}^*$  (bitstream) across a (*communication*) channel
- any bit transmitted through the channel might *flip* (0 → 1 resp. 1 → 0) no other errors occur (no bits lost, duplicated, inserted, etc.)
- ▶ instead of *S*, we send *encoded bitstream*  $C \in \{0, 1\}^*$  sender *encodes S* to *C*, receiver *decodes C* to *S* (hopefully)
- → what errors can be detected and/or corrected?
- ▶ all codes discussed here are <u>block codes</u>
  - ▶ divide *S* into messages  $\underline{m} \in \{0, 1\}^k$  of *k* bits each  $(k = message \ length)$
  - encode each message (separately) as  $C(m) \in \{0, 1\}^n$   $(n = block \ length, \ n \ge k)$
  - → can analyze everything block-wise

#### **Block codes**

#### ▶ model:

- ▶ want to send message  $S \in \{0, 1\}^*$  (bitstream) across a (*communication*) channel
- any bit transmitted through the channel might *flip* (0 → 1 resp. 1 → 0) no other errors occur (no bits lost, duplicated, inserted, etc.)
- ▶ instead of *S*, we send *encoded bitstream*  $C \in \{0, 1\}^*$  sender *encodes S* to *C*, receiver *decodes C* to *S* (hopefully)
- → what errors can be detected and/or corrected?
- all codes discussed here are block codes
  - ▶ divide *S* into messages  $m \in \{0, 1\}^k$  of *k* bits each  $(k = message \ length)$
  - encode each message (separately) as  $C(m) \in \{0, 1\}^n$   $(n = block \ length, \ n \ge k)$
- **b** between 0 and n bits might be flipped invalid code
  - ▶ how many flipped bits can we definitely **detect**?
  - ▶ how many flipped bits can we **correct** without retransmit?

i.e. decoding m still possible

$$m \neq m' \implies C(m) \neq C(m')$$

$$m \neq m' \implies C(m) \neq C(m')$$

- each block code is an *injective* function  $C: \{0,1\}^k \to \{0,1\}^n$
- ▶ define  $C = \text{set of all codewords} = C(\{0,1\}^k) = \{b \in \{0,1\}^k : \exists m \in \{0,1\}^k : b = C(m)\}$
- $\sim$   $\mathcal{C} \subseteq \{0, 1\}^n$   $|\mathcal{C}| \neq 2^k$  out of  $2^n$  *n*-bit strings are valid codewords
- ▶ decoding = finding closest valid codeword

$$m \neq m' \implies C(m) \neq C(m')$$

- define  $\mathcal{C} = \text{set of all codewords} = C(\{0, 1\}^k)$

$$\sim$$
  $\mathcal{C} \subseteq \{0,1\}^n$ 

$$|\mathcal{C}| = 2^k$$
 out of  $2^n$  *n*-bit strings are valid codewords

= 7

decoding = finding closest valid codeword

$$d = \text{minimal Hamming distance of any two codewords} = \min_{\substack{x,y \in \mathcal{C} \\ \times \neq y}} d_H(x,y)$$

$$m \neq m' \implies C(m) \neq C(m')$$

- each block code is an *injective* function  $C: \{0,1\}^k \to \{0,1\}^n$
- ▶ define  $C = \text{set of all codewords} = C(\{0, 1\}^k)$

$$\leadsto \mathcal{C} \subseteq \{0,1\}^n$$

$$|\mathcal{C}| = 2^k$$
 out of  $2^n$  *n*-bit strings are valid codewords

- decoding = finding closest valid codeword
- ► distance of code:

 $d = \text{minimal Hamming distance of any two codewords} = \min_{x,y \in \mathcal{C}} d_H(x,y)$ 

#### Implications for codes

- **1.** Need distance d to **detect** all errors flipping up to d-1 bits.
- **2.** Need distance *d* to **correct** all errors flipping up to  $\lfloor \frac{d-1}{2} \rfloor$  bits.

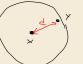

×, 4 € C

connect distinguish

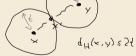

#### **Lower Bounds**

► Main advantage of concept of code distance: can *prove* lower bounds on block length

#### **Lower Bounds**

Main advantage of concept of code distance: can *prove* lower bounds on block length

otherwise no such code exists

Given block length n, message length k, code distance d, we must have:

Singleton bound:  $2^k \le 2^{n-(d-1)} \iff n \ge k+d-1$ 

▶ *proof sketch*: We have  $2^k$  codeswords with distance d after deleting the first d-1 bits, all are still distinct but there are only  $2^{n-(d-1)}$  such shorter bitstrings.

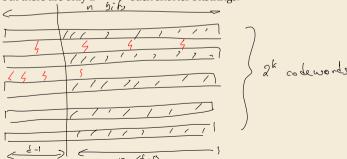

#### **Lower Bounds**

Main advantage of concept of code distance: can *prove* lower bounds on block length

otherwise no such code exists

Given block length n, message length k, code distance d, we must have:

- ► Singleton bound:  $2^k \le 2^{n-(d-1)} \longrightarrow n \ge k+d-1$ 
  - ▶ *proof sketch:* We have  $2^k$  codeswords with distance d after deleting the first d-1 bits, all are still distinct but there are only  $2^{n-(d-1)}$  such shorter bitstrings.
- ► Hamming bound:  $2^k \le \frac{2^n}{\sum_{f=0}^{\lfloor (d-1)/2 \rfloor} \binom{n}{f}}$   $2^n \ge 2^k / \sum_{f=0}^{\lfloor (d-1)/2 \rfloor} \binom{n}{f}$ 
  - ▶ proof idea: consider "balls" of bitstrings around codewords count bitstrings with Hamming-distance  $\leq t = \lfloor (d-1)/2 \rfloor$  correcting t errors means all these balls are disjoint so  $2^k \cdot$  ball size  $\leq 2^n$
- → We will come back to these.

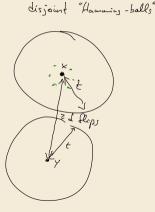

## 6.3 Hamming Codes

#### **Parity Bit**

▶ simplest possible error-detecting code: add a parity bit

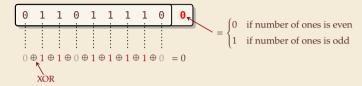

#### **Parity Bit**

▶ simplest possible error-detecting code: add a parity bit

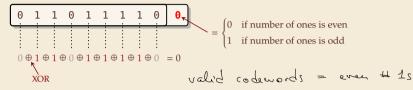

- ► can detect any single-bit error (actually, any odd number of flipped bits)
- ▶ used in many hardware (communication) protocols
  - ► PCI buses, serial buses
  - caches
  - early forms of main memory

#### **Parity Bit**

▶ simplest possible error-detecting code: add a parity bit

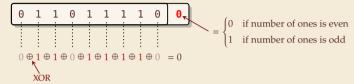

- ► can detect any single-bit error (actually, any odd number of flipped bits)
- ▶ used in many hardware (communication) protocols
  - ► PCI buses, serial buses
  - caches
  - early forms of main memory
- very simple and cheap
- cannot correct any errors

#### **Clicker Question**

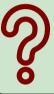

What do you think, how many extra bits do we need to **detect** a **single bit error** in a message of 100 bits?

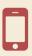

→ sli.do/comp526

any downtime is expensive!

- ▶ typical application: heavy-duty server RAM
  - bits can randomly flip (e.g., by cosmic rays)
  - ► individually very unlikely, but in always-on server with lots of RAM, it happens!

https://blogs.oracle.com/linux/attack-of-the-cosmic-rays-v2

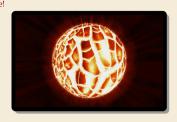

any downtime is expensive!

- ▶ typical application: heavy-duty server RAM
  - bits can randomly flip (e.g., by cosmic rays)
  - individually very unlikely, but in always-on server with lots of RAM, it happens!

https://blogs.oracle.com/linux/attack-of-the-cosmic-rays-v2

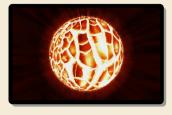

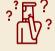

Can we **correct** a bit error without knowing where it occurred? How?

any downtime is expensive!

- ▶ typical application: heavy-duty server RAM
  - bits can randomly flip (e.g., by cosmic rays)
  - individually very unlikely, but in always-on server with lots of RAM, it happens!

https://blogs.oracle.com/linux/attack-of-the-cosmic-rays-v2

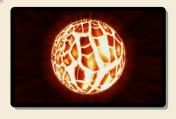

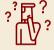

Can we **correct** a bit error without knowing where it occurred? How?

- ► Yes! store every bit *three times!* 
  - ▶ upon read, do majority vote
  - ▶ if only one bit flipped, the other two (correct) will still win

any downtime is expensive!

- ▶ typical application: heavy-duty server RAM
  - bits can randomly flip (e.g., by cosmic rays)
  - individually very unlikely, but in always-on server with lots of RAM, it happens!

https://blogs.oracle.com/linux/attack-of-the-cosmic-rays-v2

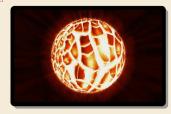

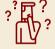

Can we **correct** a bit error without knowing where it occurred? How?

- ▶ Yes! store every bit *three times!* 
  - ▶ upon read, do majority vote
  - ▶ if only one bit flipped, the other two (correct) will still win

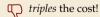

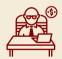

You want WHAT!?!

any downtime is expensive!

- typical application: heavy-duty server RAM
  - bits can randomly flip (e.g., by cosmic rays)
  - individually very unlikely, but in always-on server with lots of RAM, it happens!

https://blogs.oracle.com/linux/attack-of-the-cosmic-rays-v2

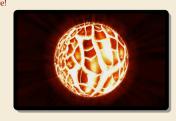

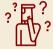

Can we **correct** a bit error without knowing where it occurred? How?

- ► Yes! store every bit *three times!* 
  - ▶ upon read, do majority vote
  - ▶ if only one bit flipped, the other two (correct) will still win

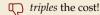

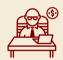

You want WHAT!?!

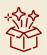

instead of 200% (!)

Can do it with 11% extra memory!

#### How to locate errors?

- ► **Idea:** Use several parity bits
  - each covers a **subset** of bits
  - ▶ clever subsets → violated/valid parity bit pattern narrows down error

#### How to locate errors?

- ► Idea: Use several parity bits
  - each covers a **subset** of bits
  - ▶ clever subsets → violated/valid parity bit pattern narrows down error

flipped bit can be one of the parity bits!

- ► **Idea**: Use several parity bits
  - each covers a **subset** of bits
  - ▶ clever subsets → violated/valid parity bit pattern narrows down error
  - flipped bit can be one of the parity bits!
- ▶ Consider n = 7 bits  $B_1, ..., B_7$  with the following constraints:

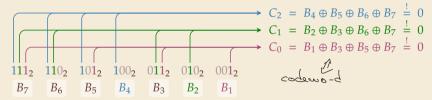

- ► **Idea:** Use several parity bits
  - each covers a subset of bits
  - clever subsets ~ violated/valid parity bit pattern narrows down error
  - flipped bit can be one of the parity bits!
- ▶ Consider n = 7 bits  $B_1, \ldots, B_7$  with the following constraints:

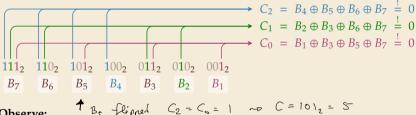

- Observe:
  - No error (all 7 bits correct)  $\rightarrow$   $C = C_2C_1C_0 = 000_2 = 0$
  - $\blacktriangleright$  What happens if (exactly) 1 bit, say  $B_i$  flips?

- ► **Idea**: Use several parity bits
  - each covers a **subset** of bits
  - clever subsets ~ violated/valid parity bit pattern narrows down error
  - flipped bit can be one of the parity bits!
- ▶ Consider n = 7 bits  $B_1, ..., B_7$  with the following constraints:

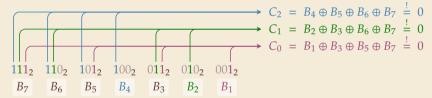

#### Observe:

- No error (all 7 bits correct)  $\leftrightarrow$   $C = C_2C_1C_0 = 000_2 = 0$
- ▶ What happens if (exactly) 1 bit, say  $B_i$  flips?

 $C_i = 1$  iff jth bit in binary representation of i is 1

- ► **Idea:** Use several parity bits
  - each covers a subset of bits
  - clever subsets ~ violated/valid parity bit pattern narrows down error
  - flipped bit can be one of the parity bits!
- ▶ Consider n = 7 bits  $B_1, ..., B_7$  with the following constraints:

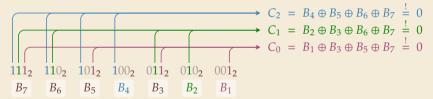

#### Observe:

- No error (all 7 bits correct)  $\rightarrow$   $C = C_2C_1C_0 = 000_2 = 0$
- $\blacktriangleright$  What happens if (exactly) 1 bit, say  $B_i$  flips?

 $C_i = 1$  iff jth bit in binary representation of i is 1  $\rightarrow$  C encodes position of error!

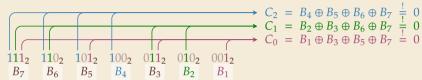

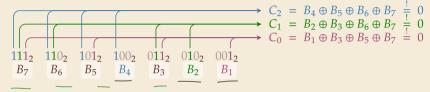

- ▶  $B_4$ ,  $B_2$  and  $B_1$  occur only in one constraint each  $\longrightarrow$  **define** them based on rest!
- ► (7,4) Hamming Code Encoding
  - **1. Given:** message  $D_3D_2D_1D_0$  of length k=4

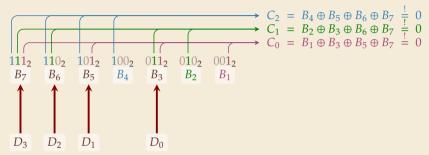

- ▶  $B_4$ ,  $B_2$  and  $B_1$  occur only in one constraint each  $\longrightarrow$  **define** them based on rest!
- ► (7,4) Hamming Code Encoding
  - **1.** Given: message  $D_3D_2D_1D_0$  of length k=4
  - **2.** copy  $D_3D_2D_1D_0$  to  $B_7B_6B_5B_3$

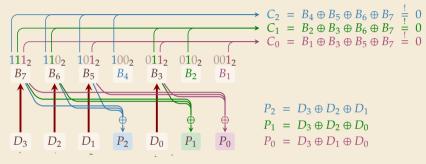

- ▶  $B_4$ ,  $B_2$  and  $B_1$  occur only in one constraint each  $\longrightarrow$  **define** them based on rest!
- ► (7,4) *Hamming Code* Encoding
  - **1. Given:** message  $D_3D_2D_1D_0$  of length k = 4
  - **2.** copy  $D_3D_2D_1D_0$  to  $B_7B_6B_5B_3$
  - 3. compute  $P_2P_1P_0 = B_4B_2B_1$  so that C = 0

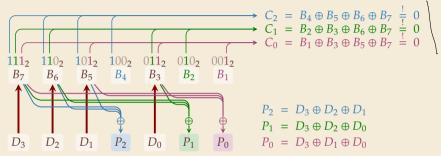

- ▶  $B_4$ ,  $B_2$  and  $B_1$  occur only in one constraint each  $\longrightarrow$  **define** them based on rest!
- ► (7,4) *Hamming Code* Encoding
  - **1. Given:** message  $D_3D_2D_1D_0$  of length k = 4
  - **2.** copy  $D_3D_2D_1D_0$  to  $B_7B_6B_5B_3$
  - **3.** compute  $P_2P_1P_0 = B_4B_2B_1$  so that C = 0
  - **4.** send  $D_3D_2D_1P_2D_0P_1P_0$

# (7, 4) Hamming Code – Decoding

- ► (7,4) Hamming Code Decoding
  - **1. Given:** block  $B_7B_6B_5B_4B_3B_2B_1$  of length n = 7
  - **2.** compute *C* (as above)
  - 3. if C = 0 no (detectable) error occurred otherwise, flip  $B_C$  (the Cth bit was twisted)
  - **4.** return 4-bit message  $B_7B_6B_5B_3$

## **Clicker Question**

What is the code distance of (7,4) Hamming code?

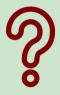

**A**) 0

D 1

**C**) 2

) 3

E ) 4

**F**) 5

 $\overline{\mathbf{G}}$  6

 $H \geq 7$ 

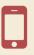

→ sli.do/comp526

## **Clicker Question**

What is the code distance of (7,4) Hamming code?

A \theta \text{ E 4}
B \theta \text{ F 5}
C \theta \text{ G 6}
D 3 \sqrt{ H \text{ \frac{\pi}{2}}}

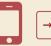

→ sli.do/comp526

# (7, 4) Hamming Code – Properties

## ► Hamming bound:

 $2^{n} \ge 2^{k} \underbrace{\begin{bmatrix} \frac{d-1}{2} \end{bmatrix}}_{f=0}^{n} \underbrace{k=4}_{d=3}$ 

- ▶ 2<sup>4</sup> valid 7-bit codewords (on per message)
- ▶ any of the 7 single-bit errors corrected towards valid codeword
- → each codeword covers 8 of all possible 7-bit strings
- ►  $2^4 \cdot 2^3 = 2^7$   $\longrightarrow$  exactly cover space of 7-bit strings

# (7, 4) Hamming Code – Properties

## ► Hamming bound:

- ▶ 2<sup>4</sup> valid 7-bit codewords (on per message)
- ▶ any of the 7 single-bit errors corrected towards valid codeword
- $\leadsto$  each codeword covers 8 of all possible 7-bit strings
- ►  $2^4 \cdot 2^3 = 2^7$   $\rightarrow$  exactly cover space of 7-bit strings
- ightharpoonup distance d = 3
- ► can *correct* any 1-bit error

# (7, 4) Hamming Code – Properties

### ► Hamming bound:

- ▶ 2<sup>4</sup> valid 7-bit codewords (on per message)
- ▶ any of the 7 single-bit errors corrected towards valid codeword
- → each codeword covers 8 of all possible 7-bit strings
- ▶  $2^4 \cdot 2^3 = 2^7$   $\rightarrow$  exactly cover space of 7-bit strings
- ▶ distance d = 3
- ► can *correct* any 1-bit error

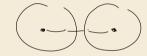

- ► How about 2-bit errors?
  - ▶ We can *detect* that *something* went wrong.
  - ▶ But: above decoder mistakes it for a (different!) 1-bit error and "corrects" that
  - ► Variant: store one additional parity bit for entire block

# **Hamming Codes – General recipe**

- ► construction can be generalized:
  - ► Start with  $n = 2^{\ell} 1$  bits for  $\ell \in \mathbb{N}$  (we had  $\ell = 3$ )
  - ightharpoonup use the  $\ell$  bits whose index is a power of 2 as parity bits
  - ▶ the other  $n \ell$  are data bits

# Hamming Codes – General recipe

- construction can be generalized:
  - ► Start with  $n = 2^{\ell} 1$  bits for  $\ell \in \mathbb{N}$  (we had  $\ell = 3$ )
  - use the  $\ell$  bits whose index is a power of 2 as parity bits
  - ▶ the other  $n \ell$  are data bits
- ► Choosing  $\ell = 7$  we can encode entire word of memory (64 bit) with 11% overhead (using only 64 out of the 120 possible data bits)

# Hamming Codes – General recipe

- construction can be generalized:
  - ► Start with  $n = 2^{\ell} 1$  bits for  $\ell \in \mathbb{N}$  (we had  $\ell = 3$ )
  - ightharpoonup use the  $\ell$  bits whose index is a power of 2 as parity bits
  - ▶ the other  $n \ell$  are data bits
- ▶ Choosing  $\ell = 7$  we can encode entire word of memory (64 bit) with 11% overhead (using only 64 out of the 120 possible data bits)
- simple and efficient coding / decoding
- fairly space-efficient

## Outlook

- ► Indeed:  $(2^{\ell}-1, 2^{\ell}-\ell-1)$  Hamming Code is "perfect" code  $\Rightarrow$  cannot use fewer bits . . . = matches Hamming lower bound
  - ▶ if message length is  $2^{\ell} \ell 1$  for  $\ell \in \mathbb{N}_{\geq 2}$  i. e., one of 1, 4, 11, 26, 57, 120, 247, 502, 1013, . . .
  - **and** we want to correct 1-bit errors

## Outlook

- ▶ Indeed:  $(2^{\ell}-1, 2^{\ell}-\ell-1)$  Hamming Code is "perfect" code
- - ▶ if message length is  $2^{\ell} \ell 1$  for  $\ell \in \mathbb{N}_{\geq 2}$  i. e., one of 1, 4, 11, 26, 57, 120, 247, 502, 1013, . . .
  - ▶ and we want to correct 1-bit errors
- ► For other scenarios, finding good codes is an active research area
  - ▶ information theory predicts that *almost all* randomly chosen codes are good(!)
  - but these are inefficient to decode